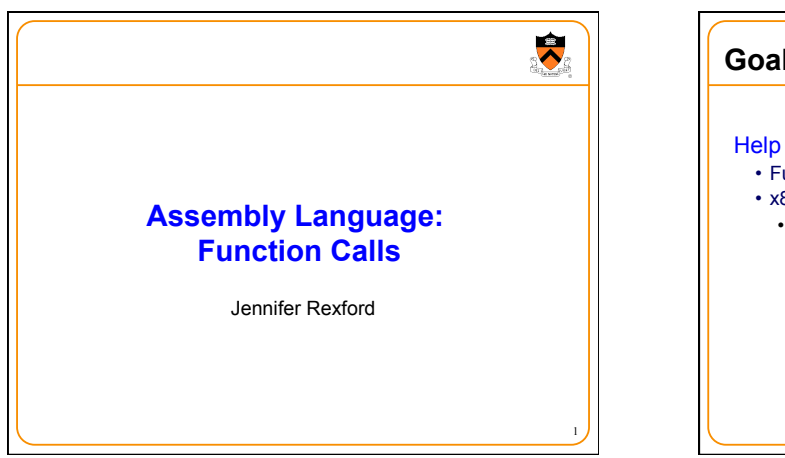

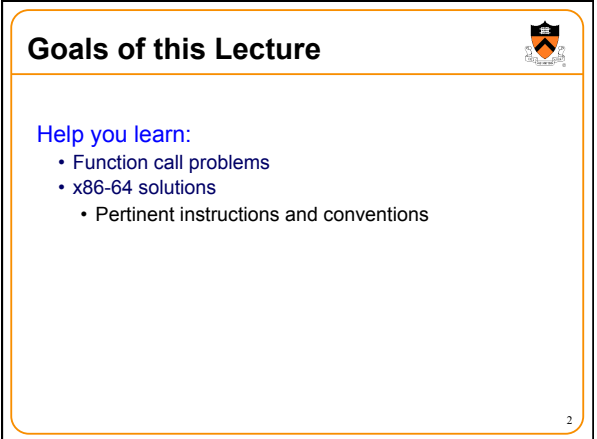

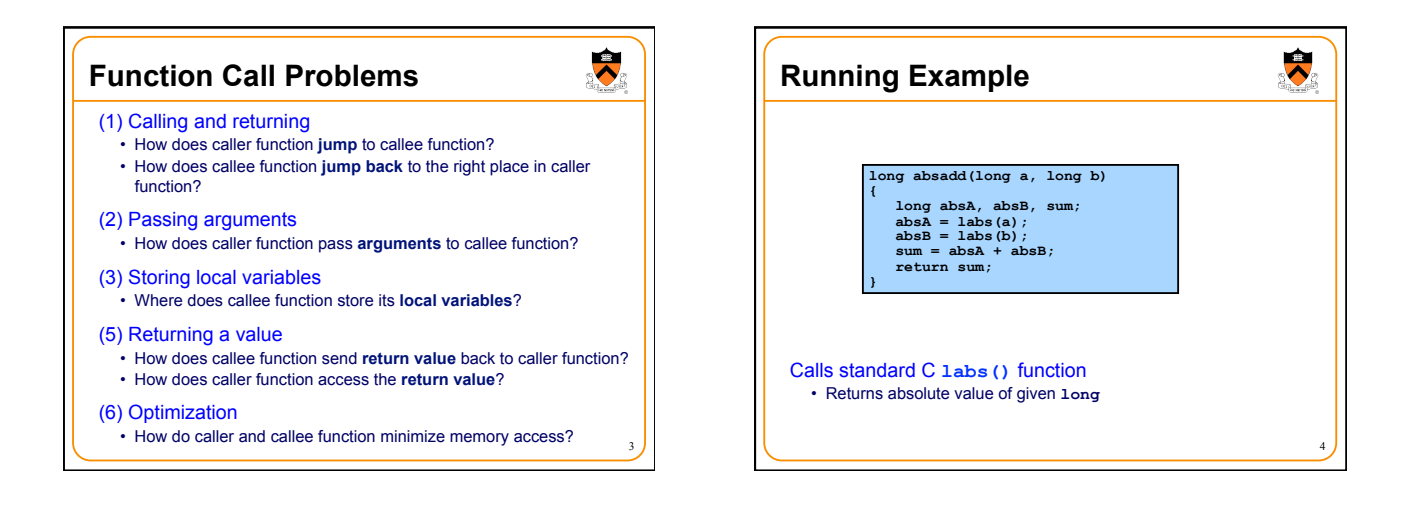

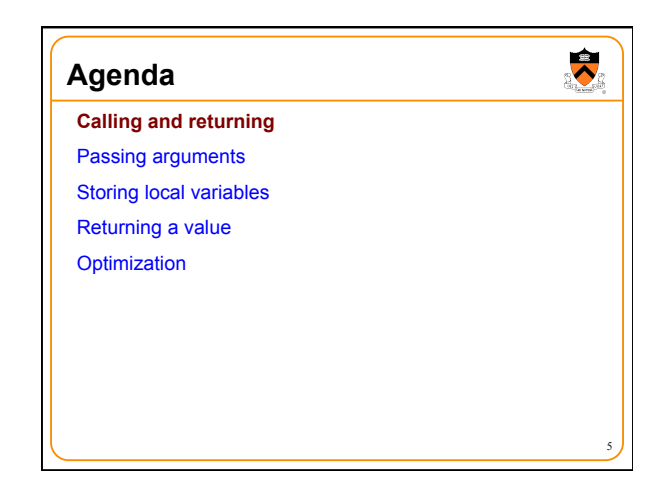

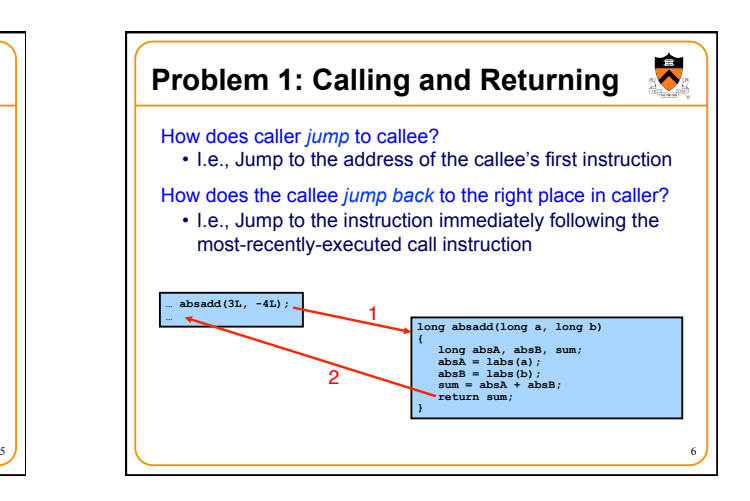

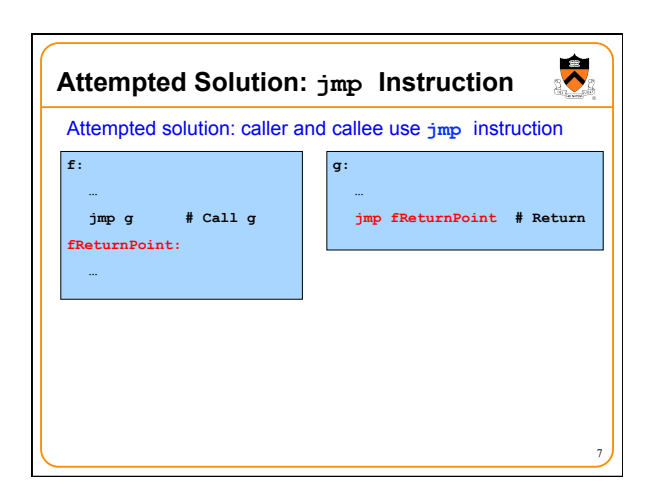

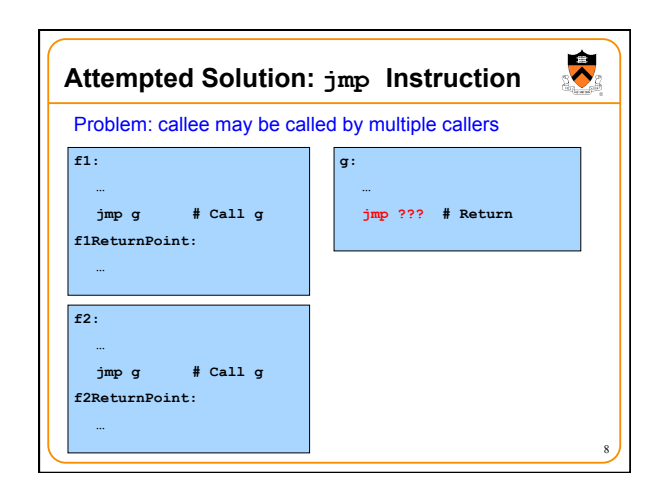

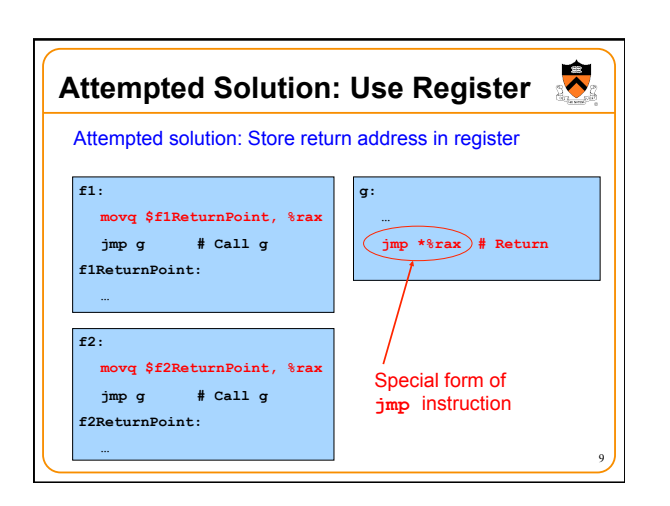

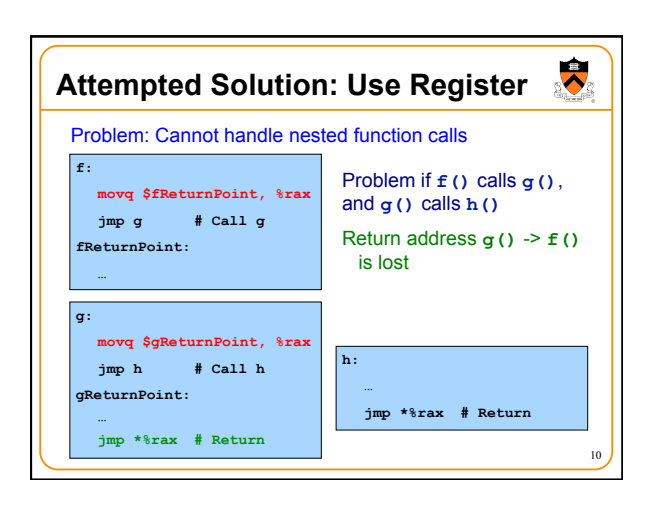

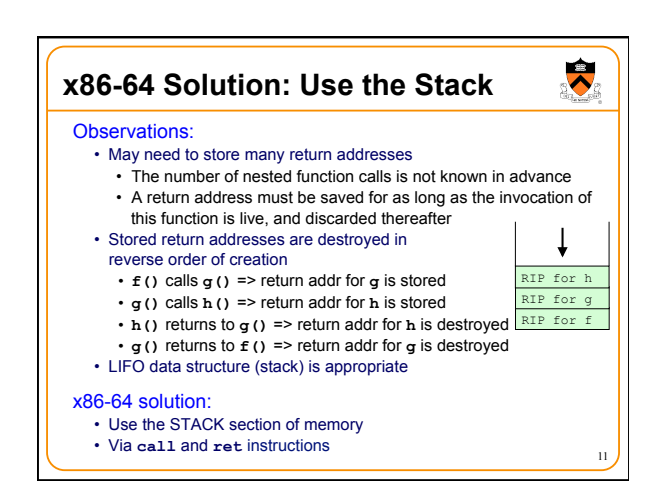

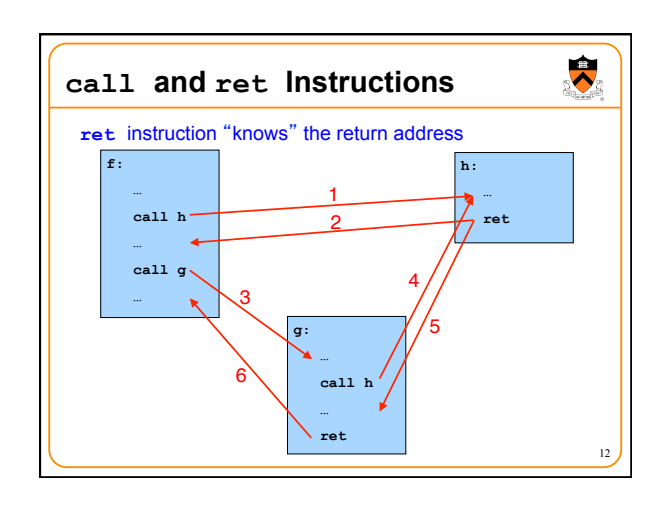

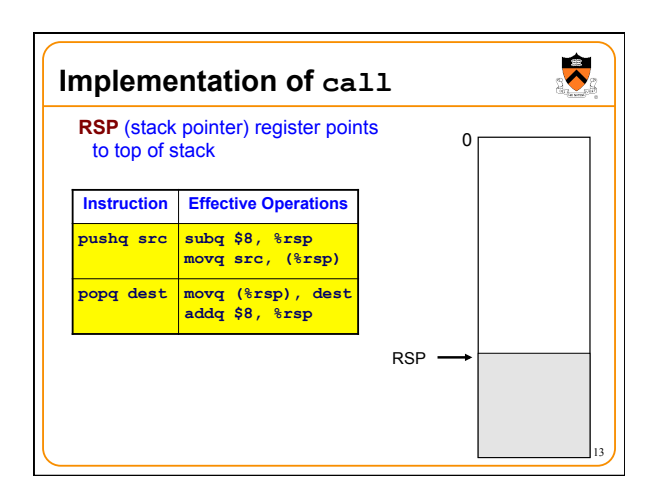

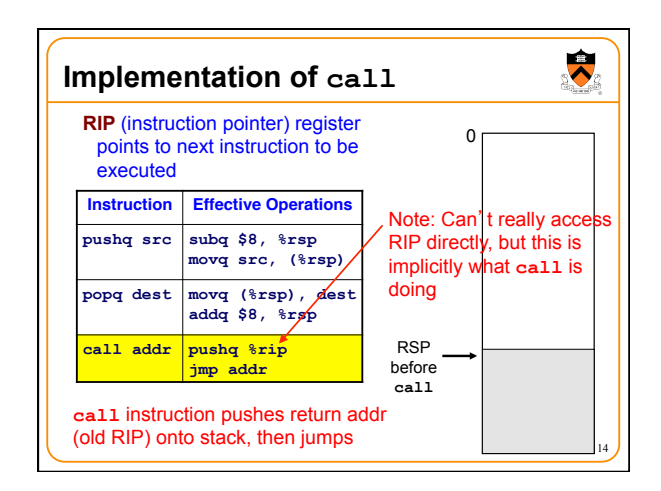

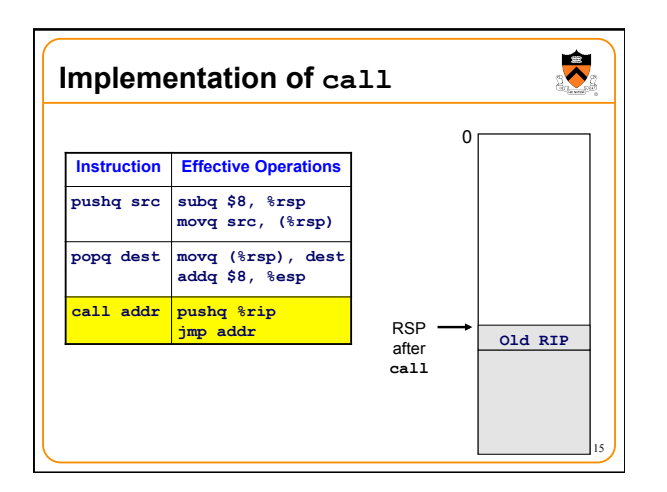

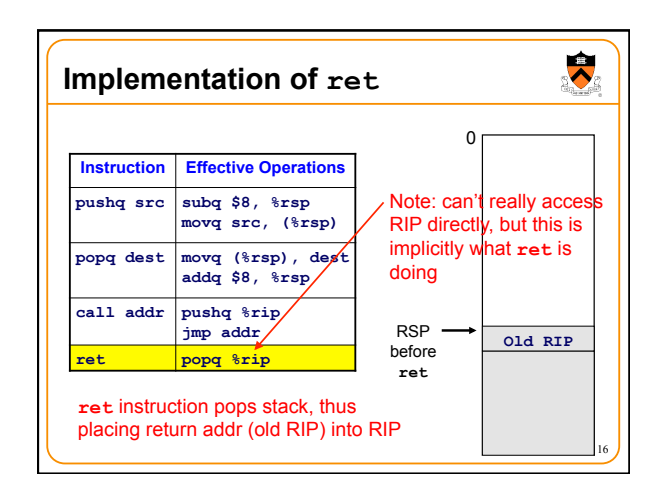

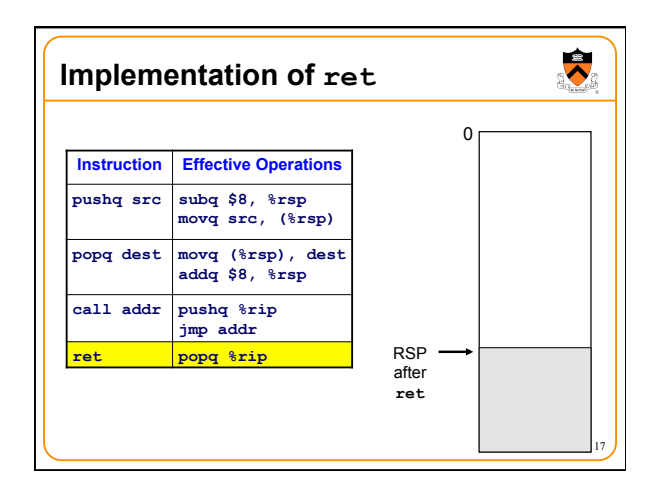

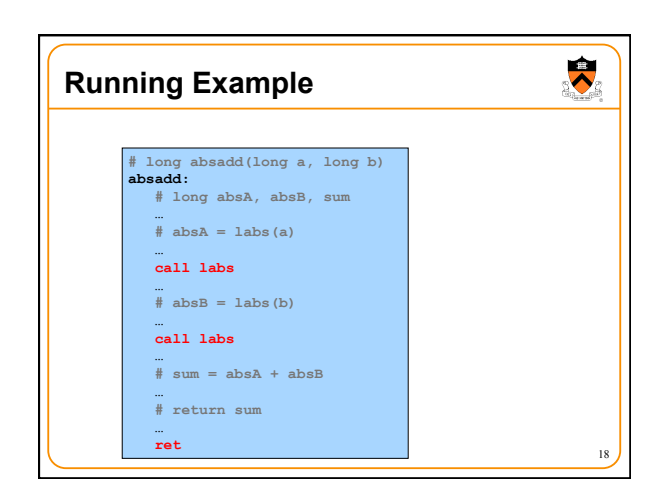

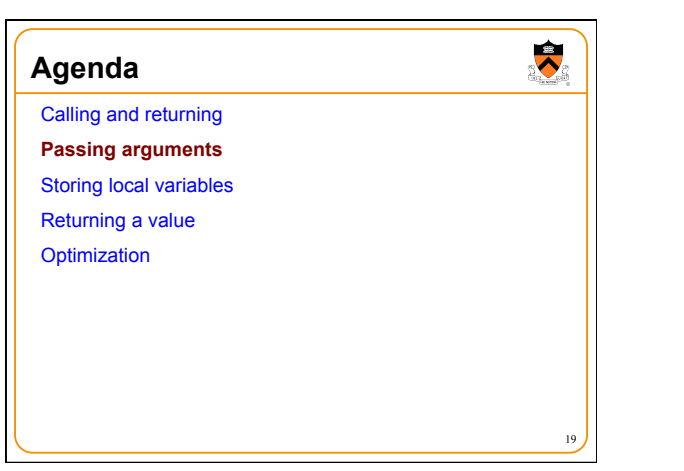

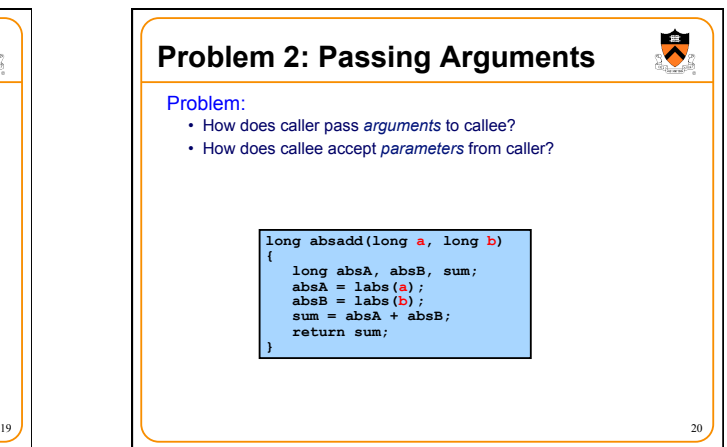

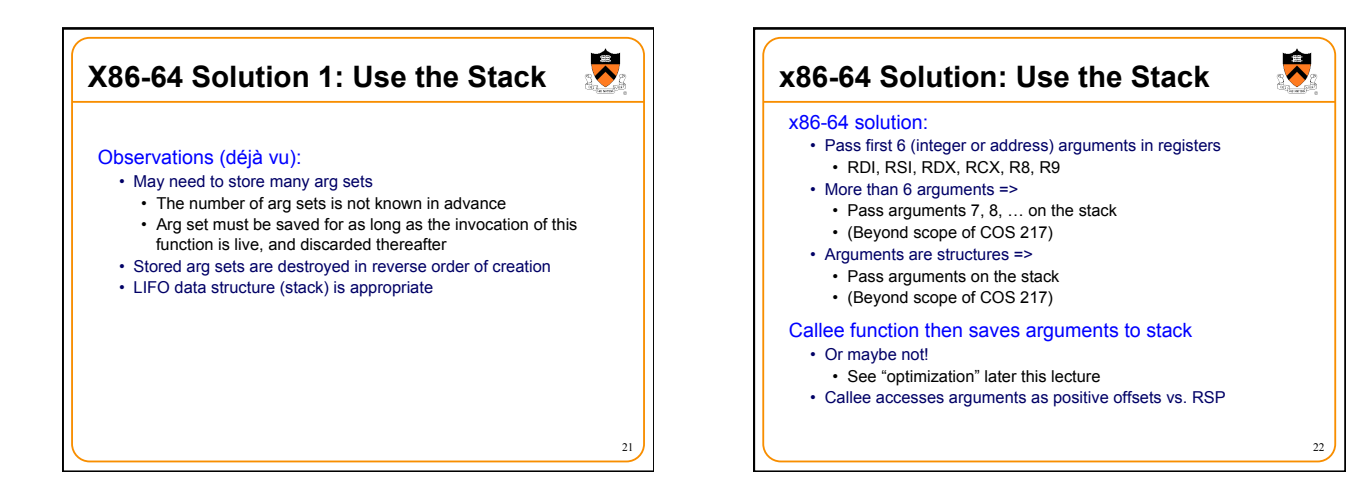

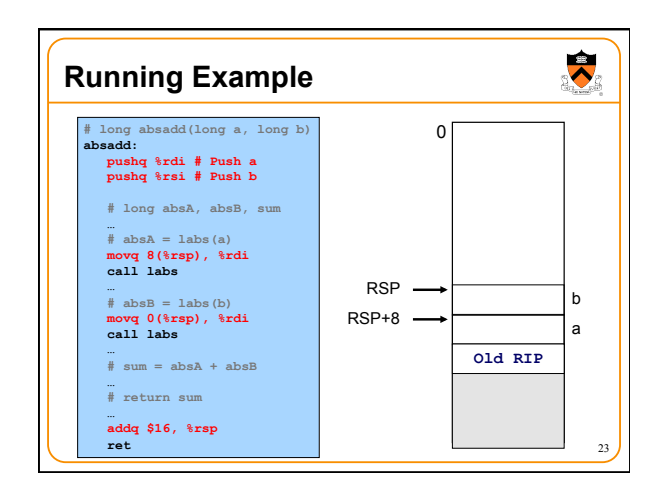

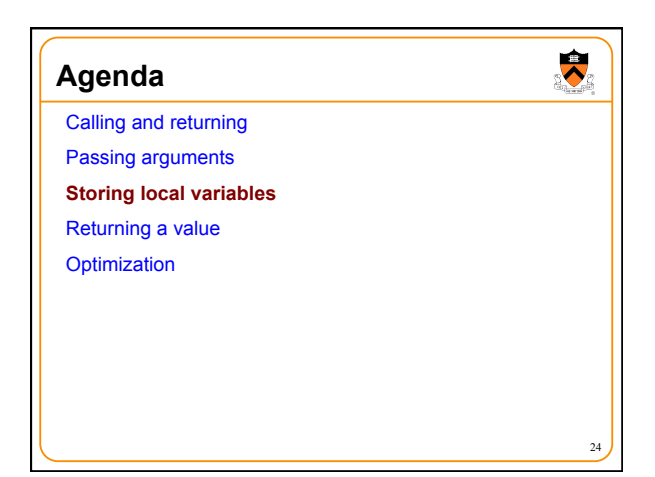

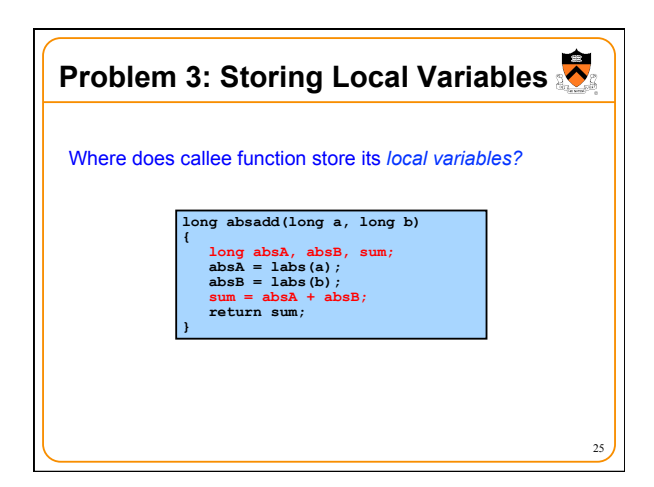

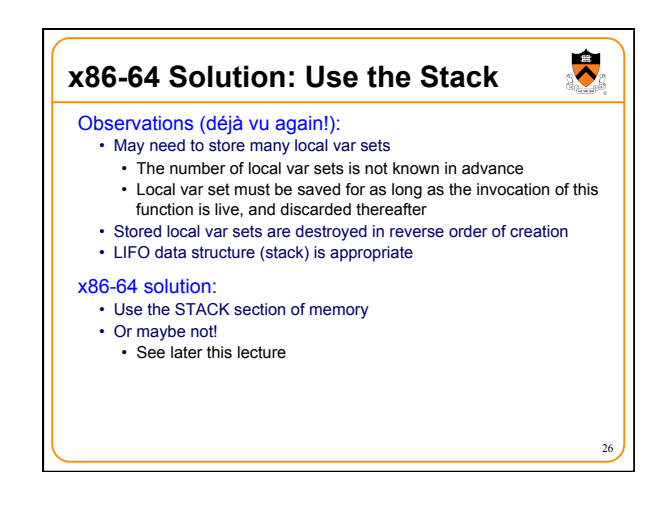

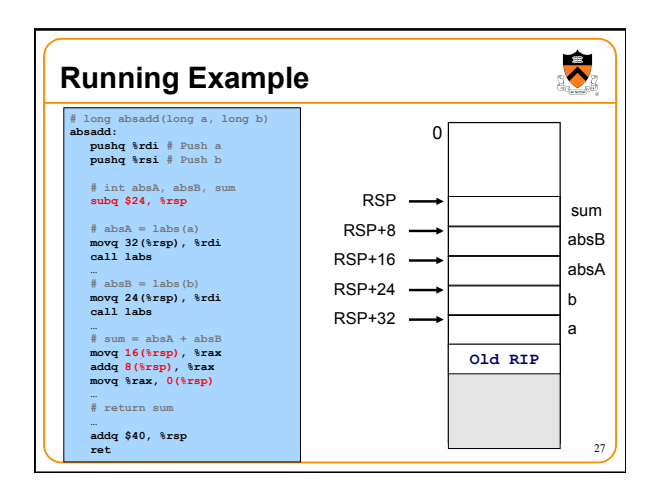

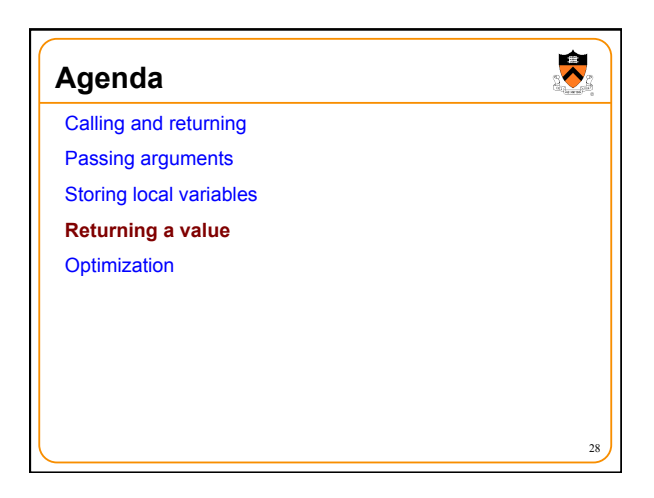

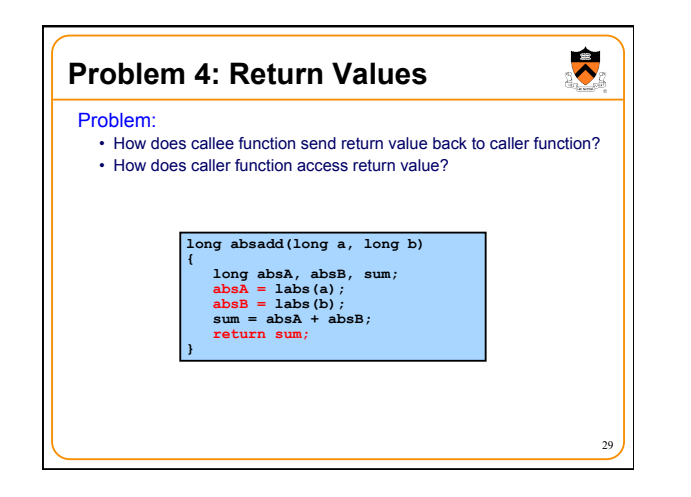

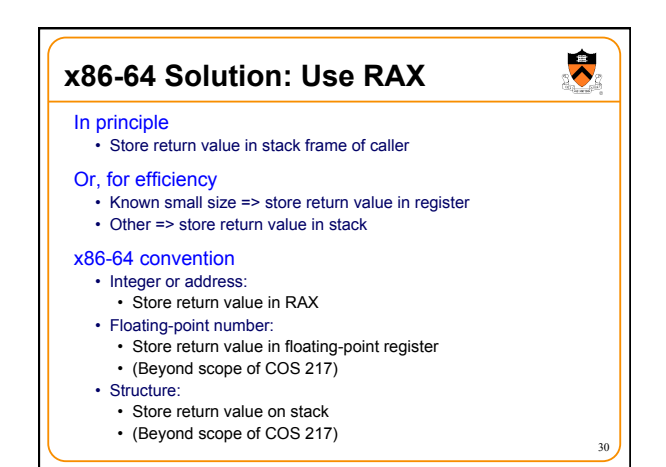

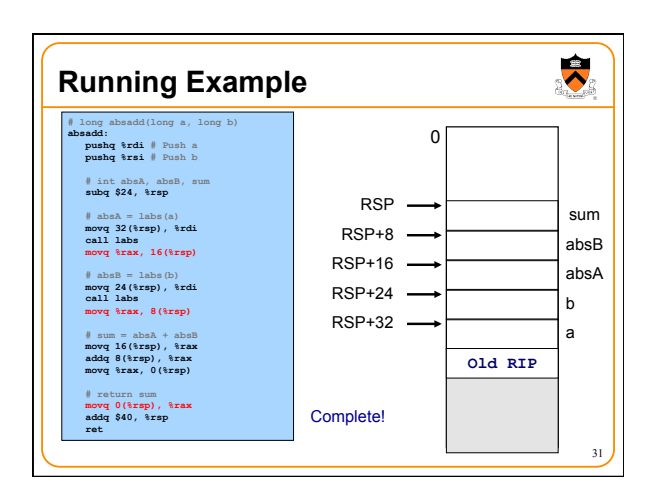

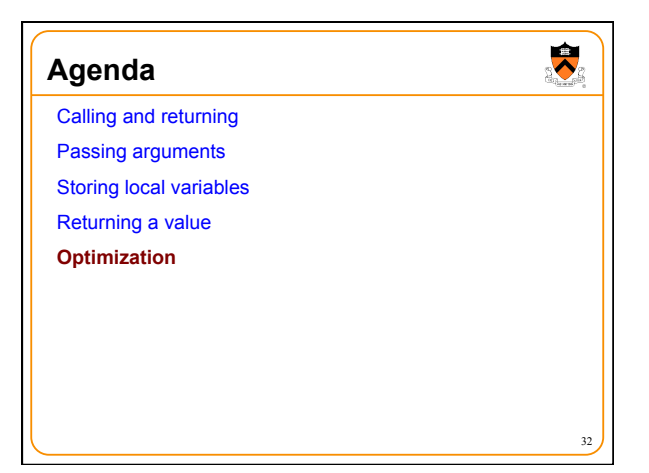

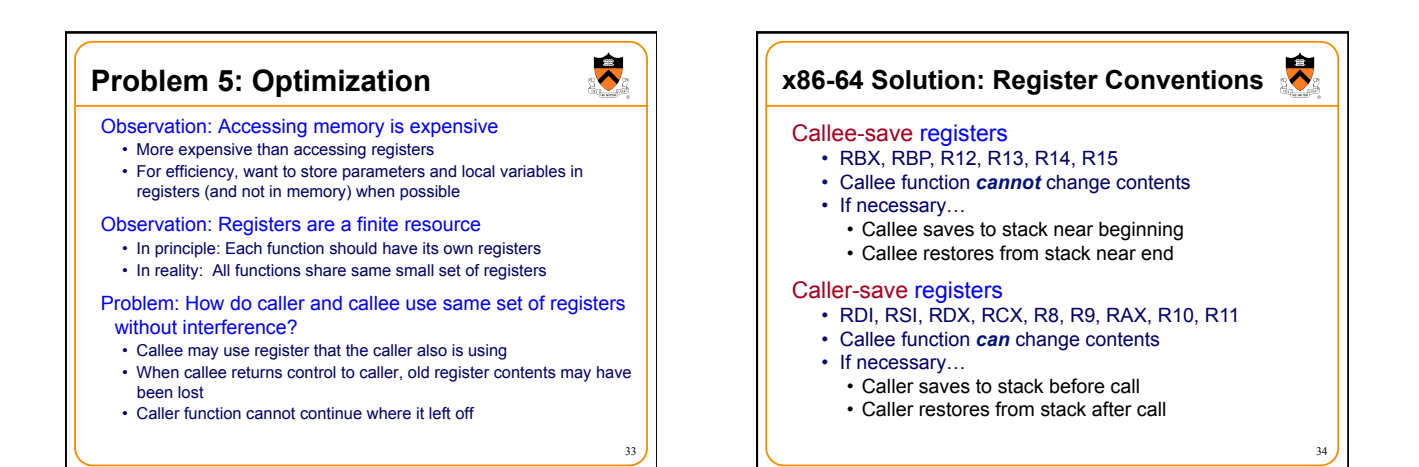

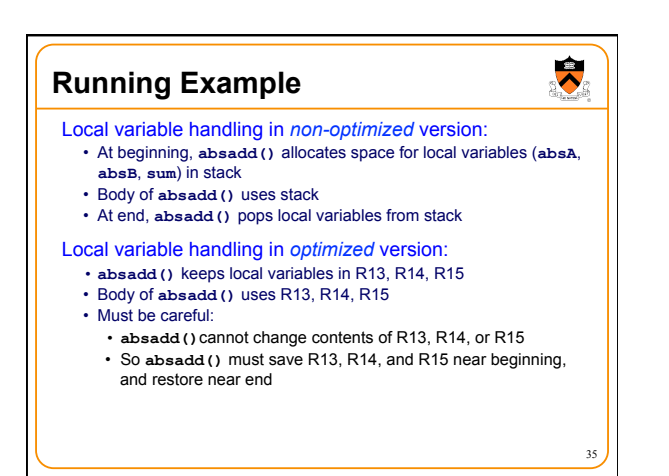

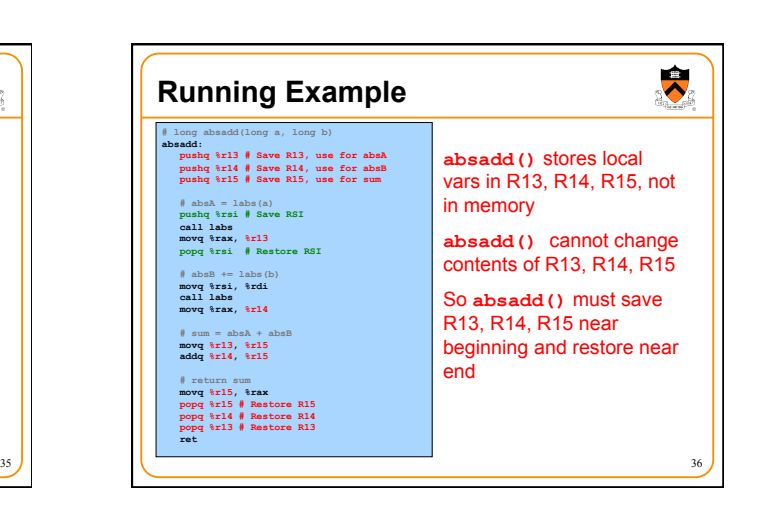

## **Running Example**

- Parameter handling in *non-optimized* version:
	- **absadd()** accepts parameters (**a** and **b**) in RDI and RSI

 $\ddot{\phantom{0}}$ 

- At beginning**, absadd()** copies contents of RDI and RSI to stack • Body of **absadd()** uses stack
- At end, **absadd()** pops parameters from stack
- 
- Parameter handling in *optimized* version:
	- **absadd()** accepts parameters (**a** and **b**) in RDI and RSI • Body of **absadd()** uses RDI and RSI
	-
	- Must be careful:
		- Call of **labs()** could change contents of RDI and/or RSI
		- **absadd()** must save contents of RDI and/or RSI before call of **labs()**, and restore contents after call

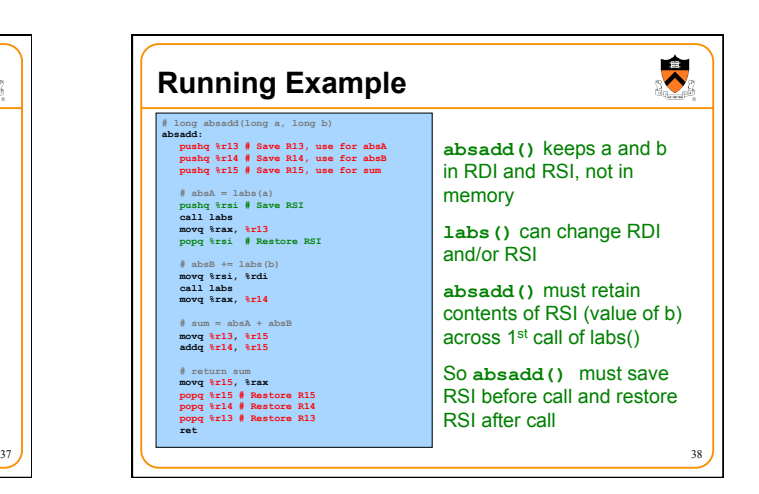

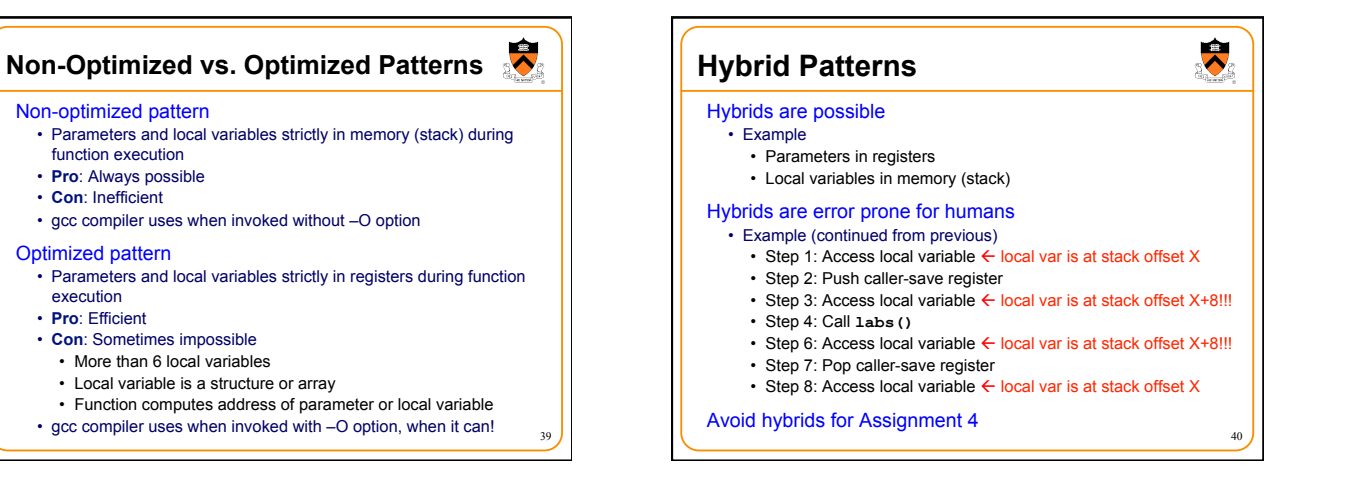

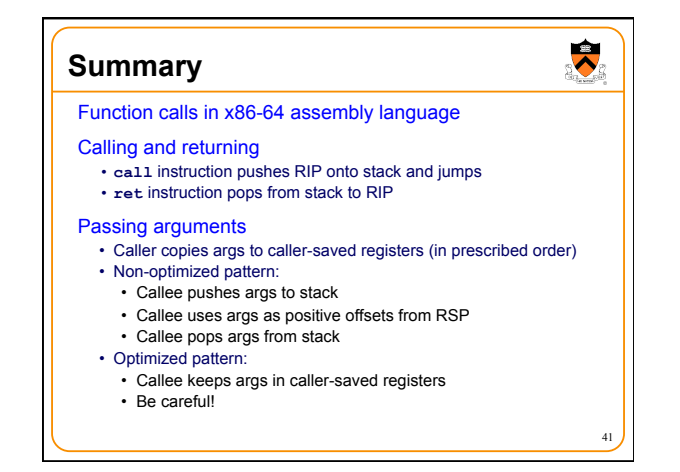

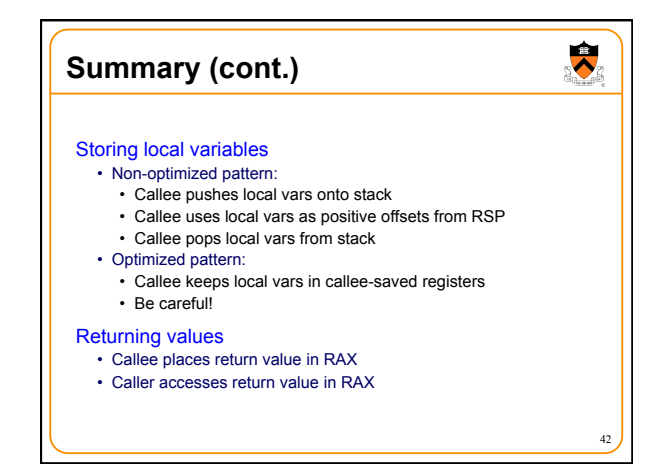